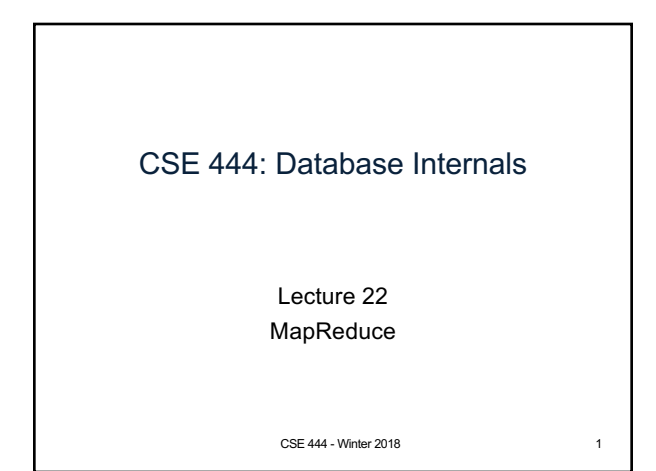

#### Announcements

- Lab 4 is due tonight
- Next week on Monday: Project milestone
- Next week on Friday: HW6
- Final project due on Wednesday of finals week

CSE 444 - Winter 2018 2

### Final Project Instructions (Lab 6)

See course website for details!

- 1. Design and implementation:
	- Design, implement, and test the core parts of the lab
	- Do as much as you can
- 2. Testing and evaluation
	- Execute different number of SimpleDB instances
	- Process relations that have different sizes
	- Try different queries
	- Report findings, whatever you observe
- 3. Final report

CSE 444 - Winter 2018 4

## Final Report (Lab 6)

- Single-column & single-spaced
- Write your name!
- Structure of the final report
	- Sec 1. Overall System Architecture (>=2 pages) • Reuse text from lab write-ups
		- Include architecture figure
	- Sec 2. Detailed design of parallel processing and results from your performance tests (>=3 pages) • Show graphs with performance numbers
	- Sec 3. Discussion (>=0.5-1 page)

CSE 444 - Winter 2018 6

# Final Project Grading (Lab 6) • You will get two grades: one grade for your system and one grade for your final report • For the report, we will look at the depth and clarity of both system description and experimental evaluation • We will **not** grade the performance of your system

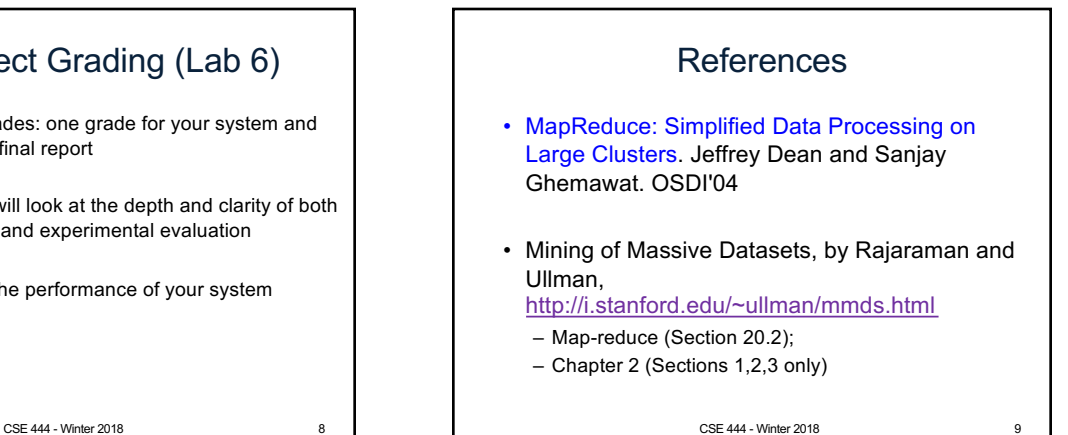

1

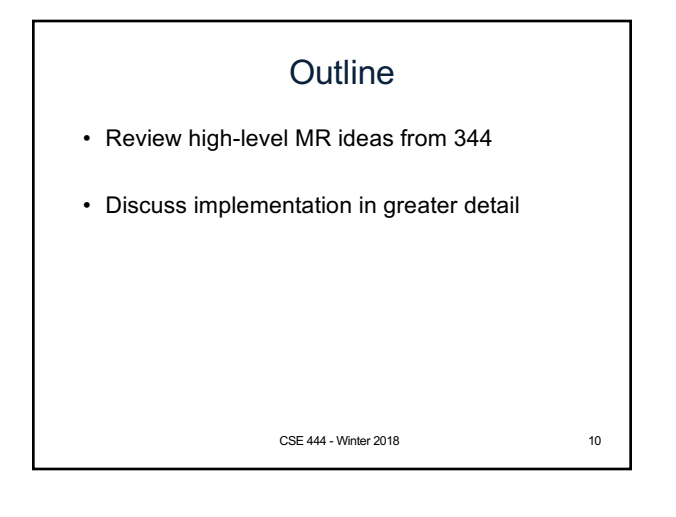

### Map Reduce Review

- Google: [Dean 2004]
- Open source implementation: Hadoop
- MapReduce = high-level programming model and implementation for large-scale parallel data processing

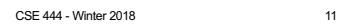

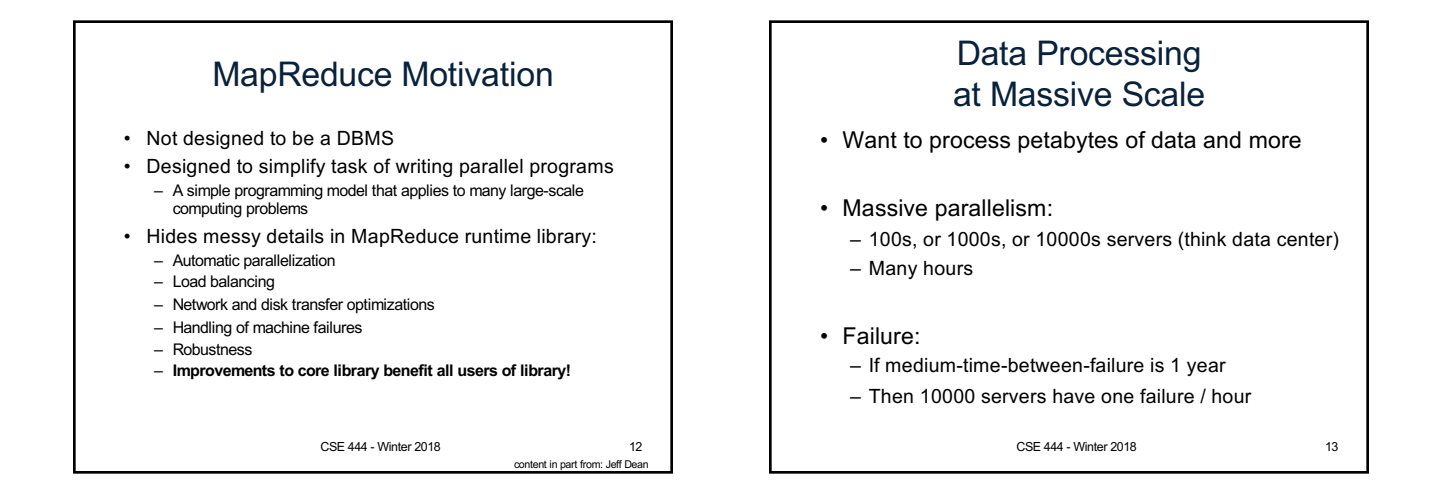

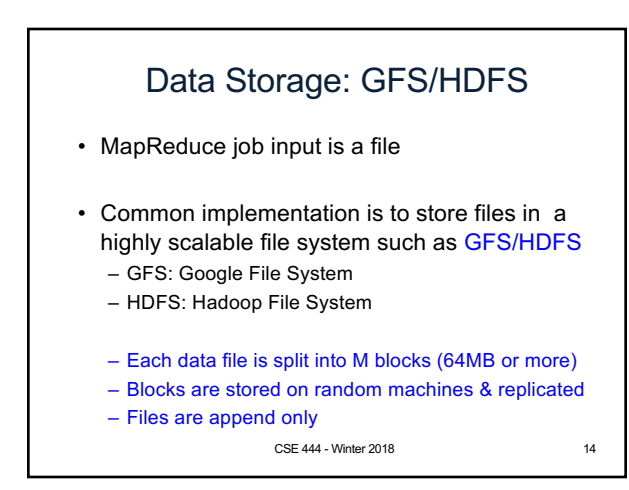

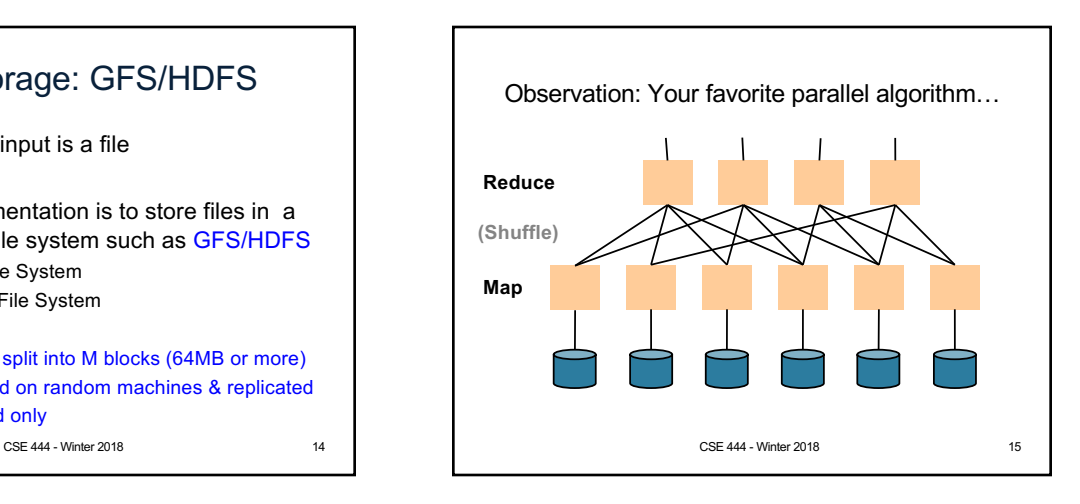

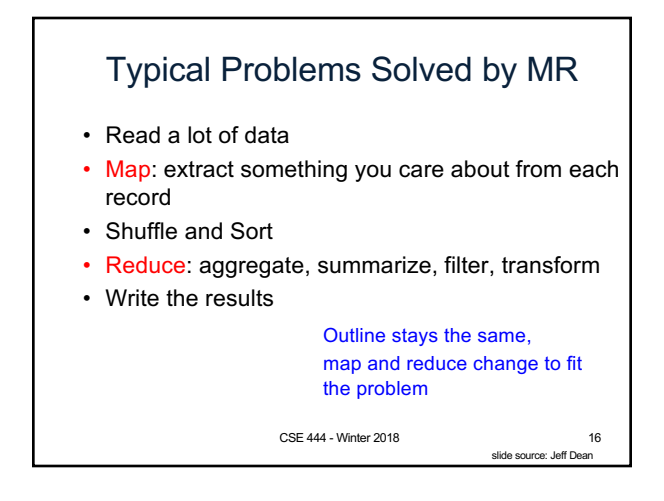

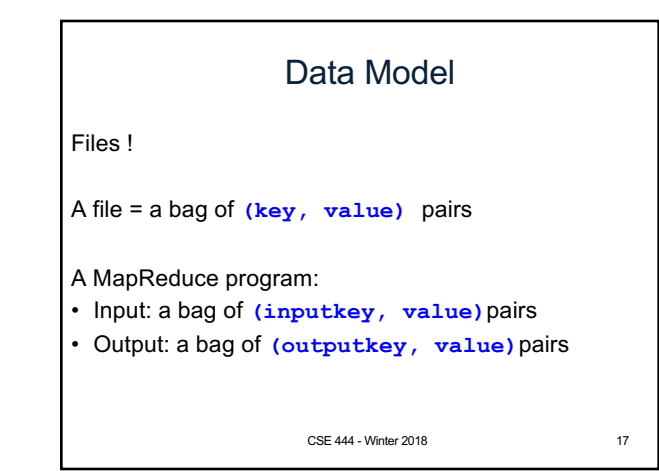

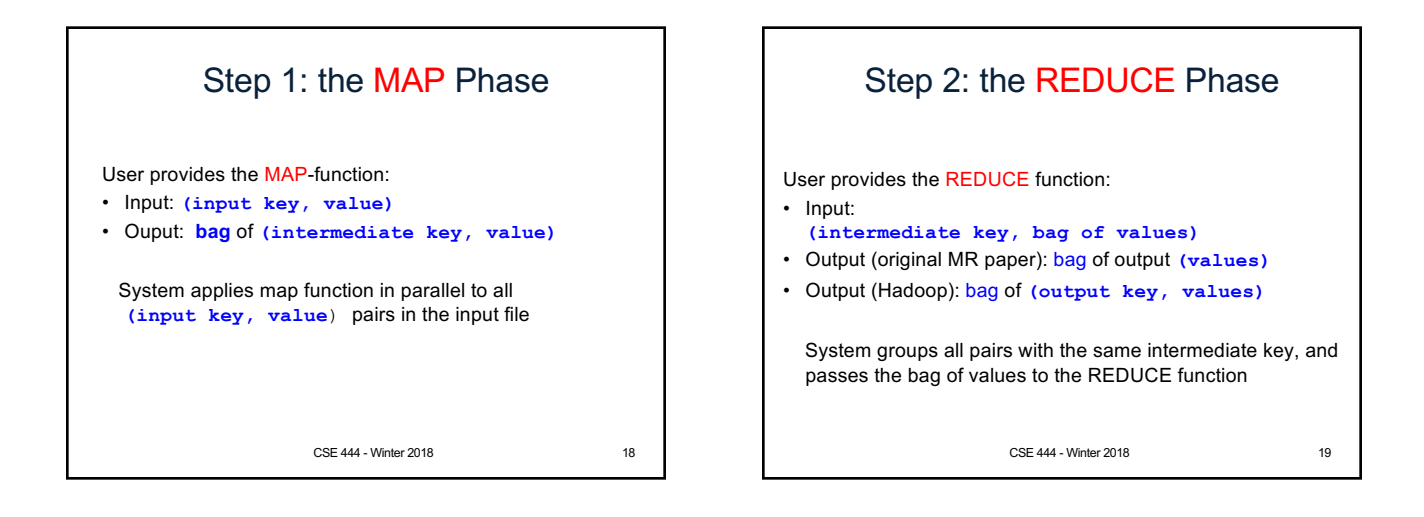

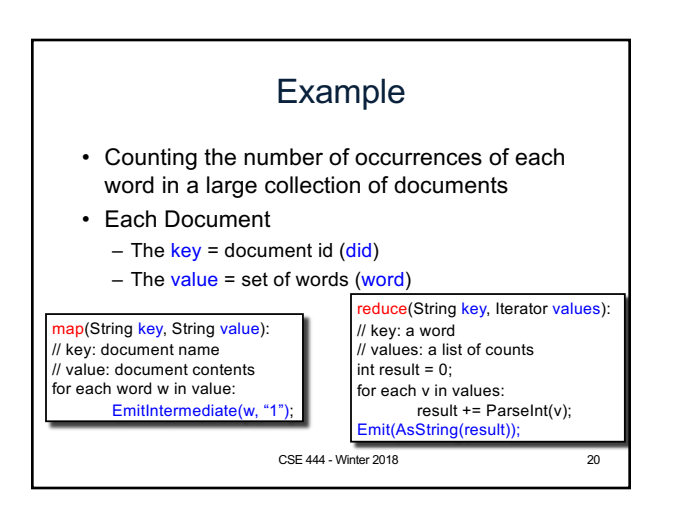

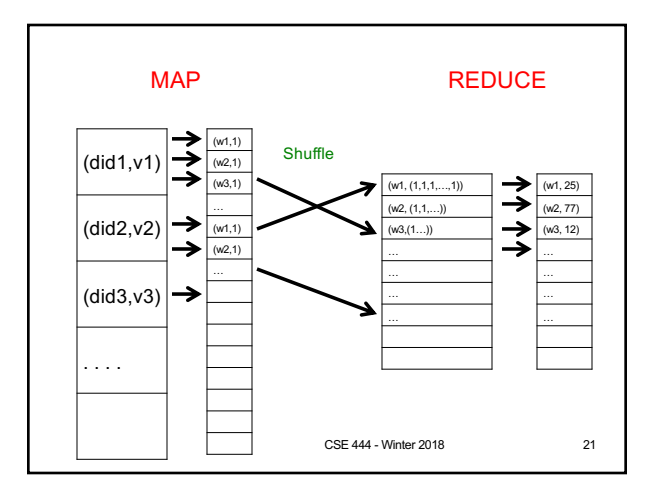

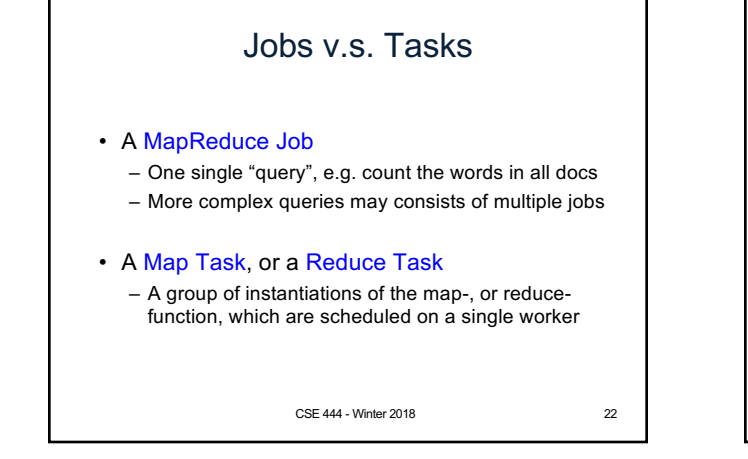

### **Workers**

- A worker is a process that executes one task at a time
- Typically there is one worker per processor, hence 4 or 8 per node
- Often talk about "slots" – E.g., Each server has 2 map slots and 2 reduce slots

CSE 444 - Winter 2018 23

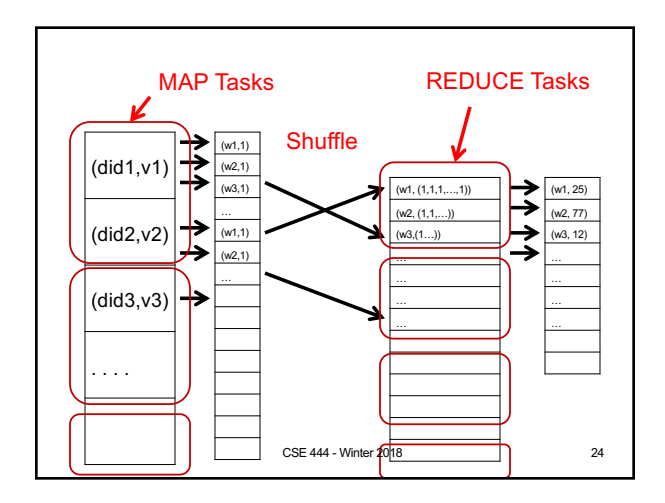

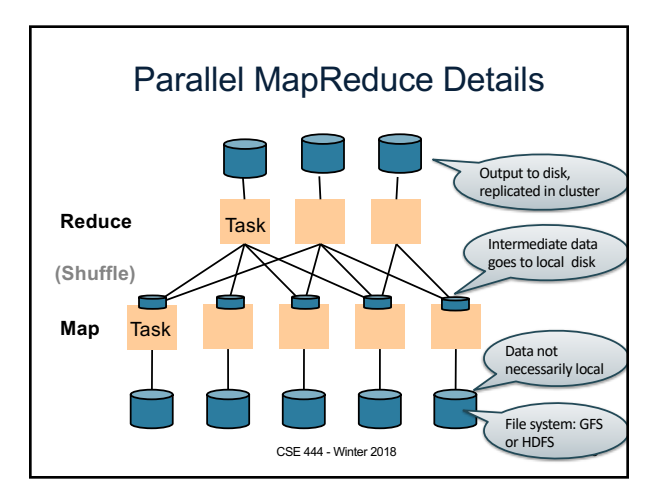

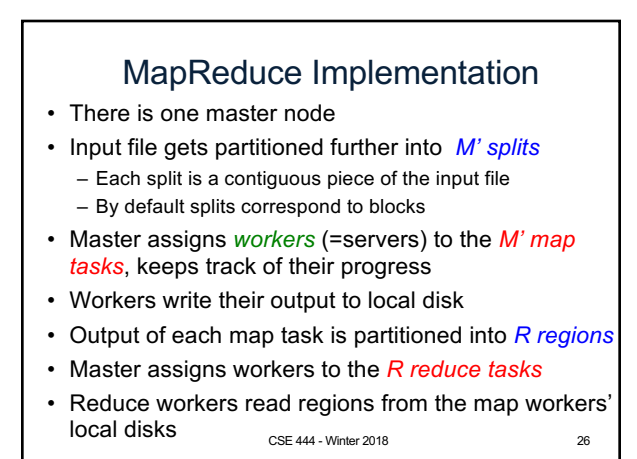

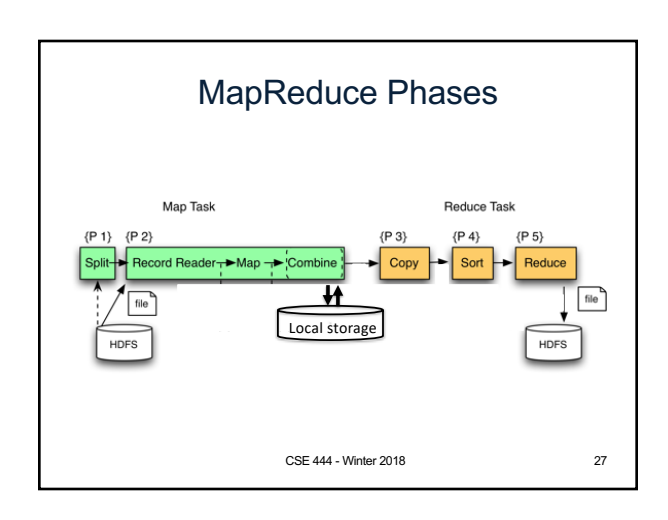

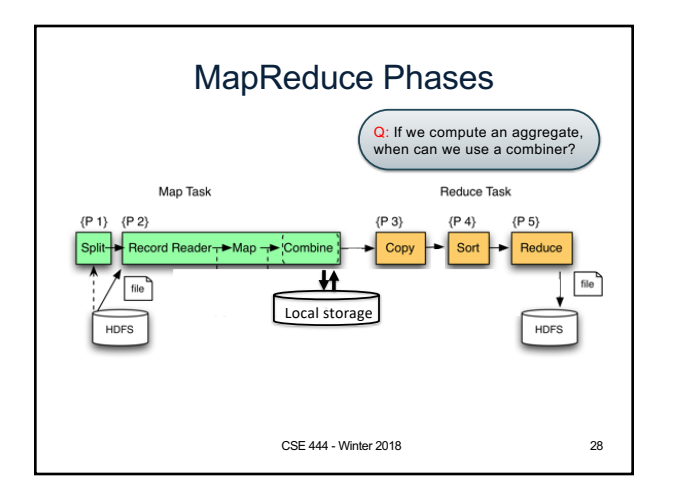

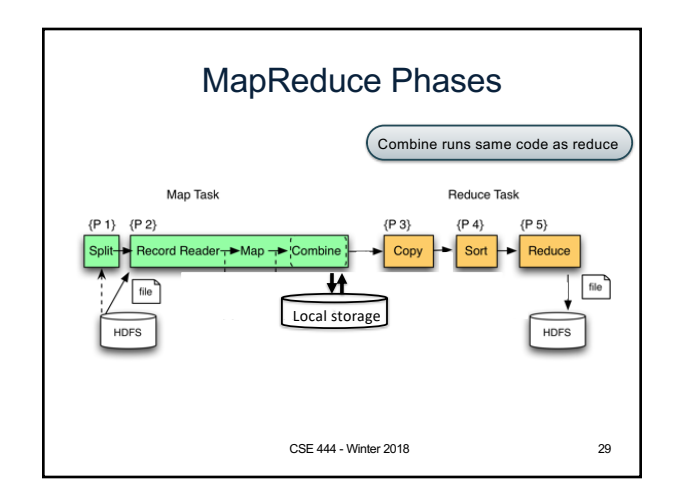

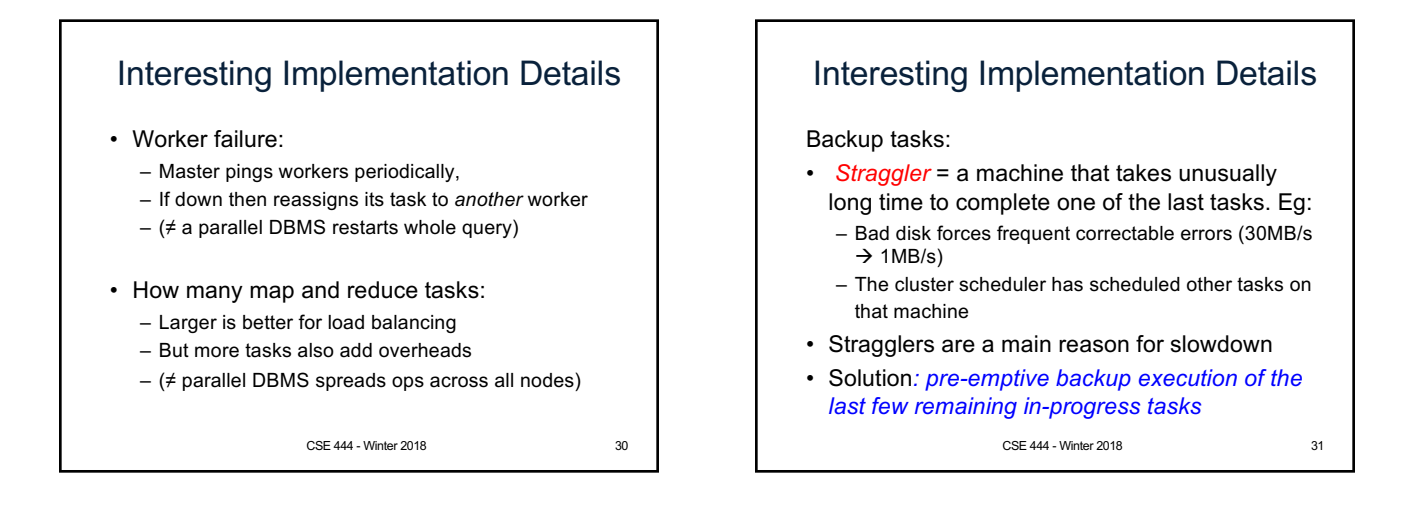

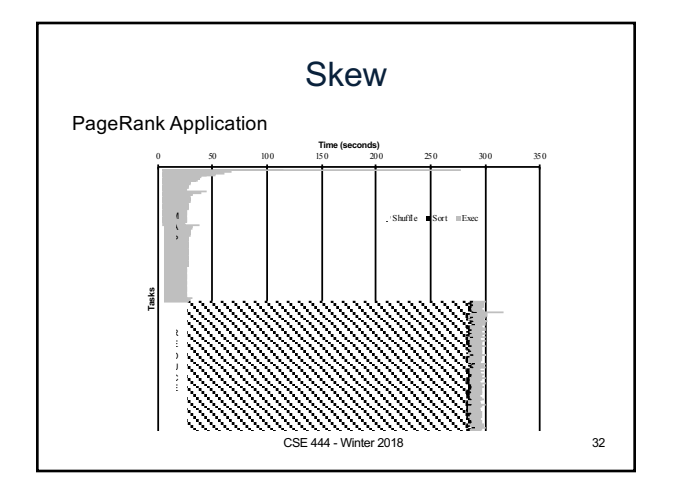

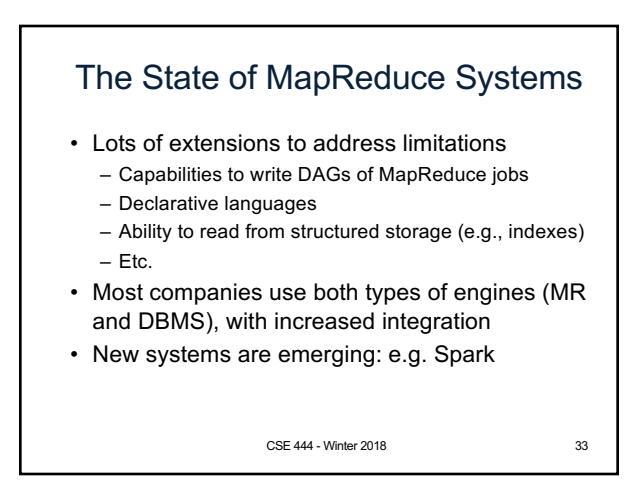

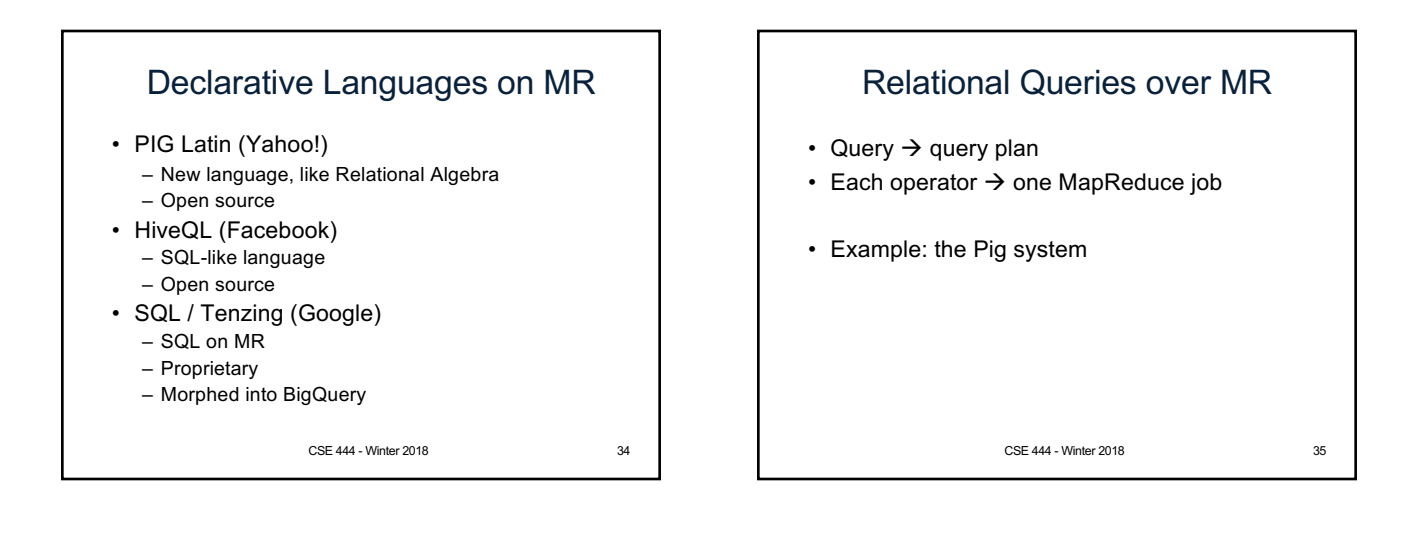

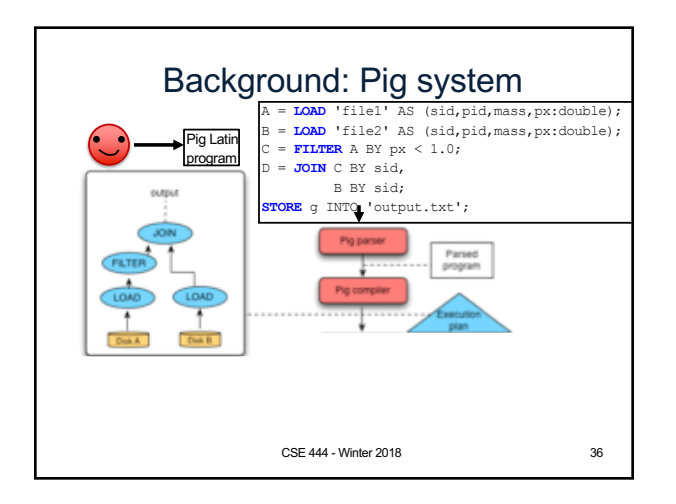

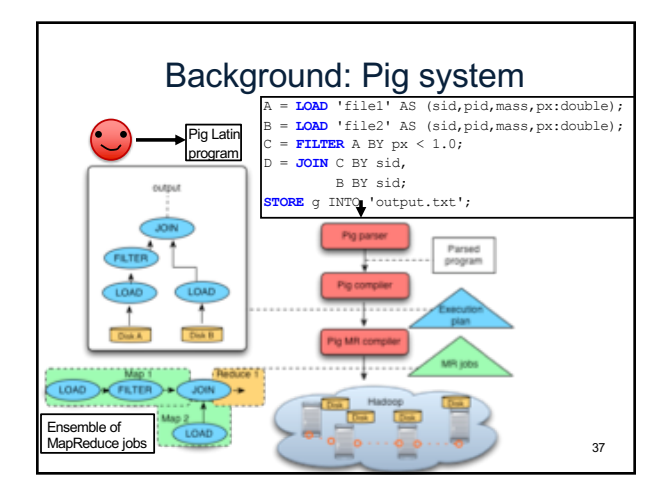

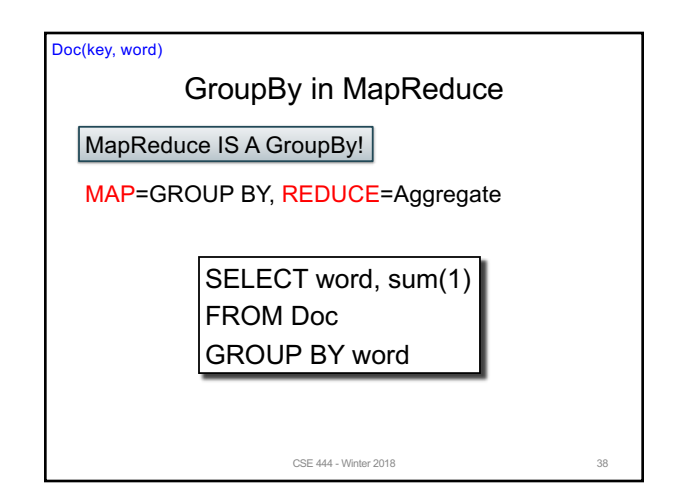

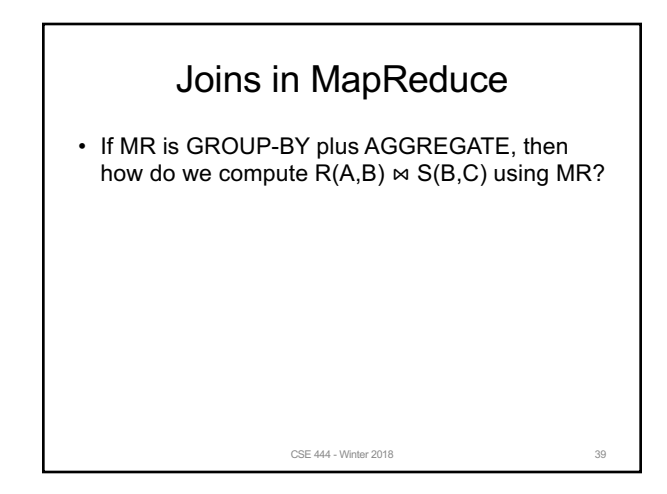

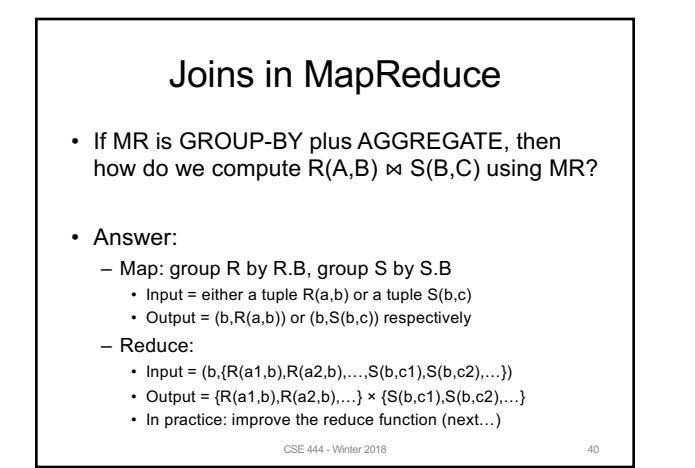

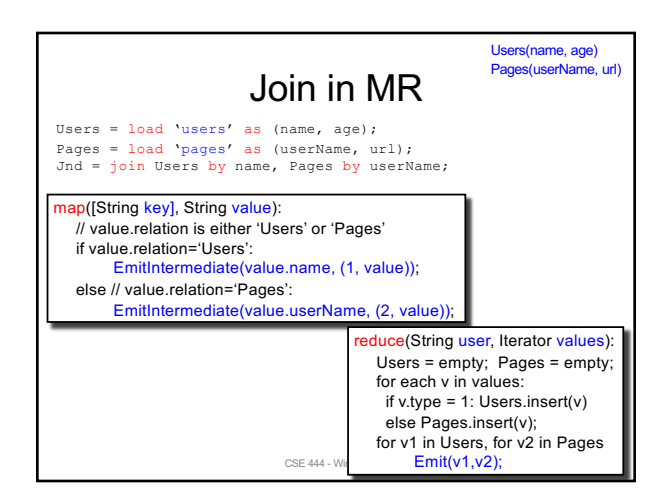

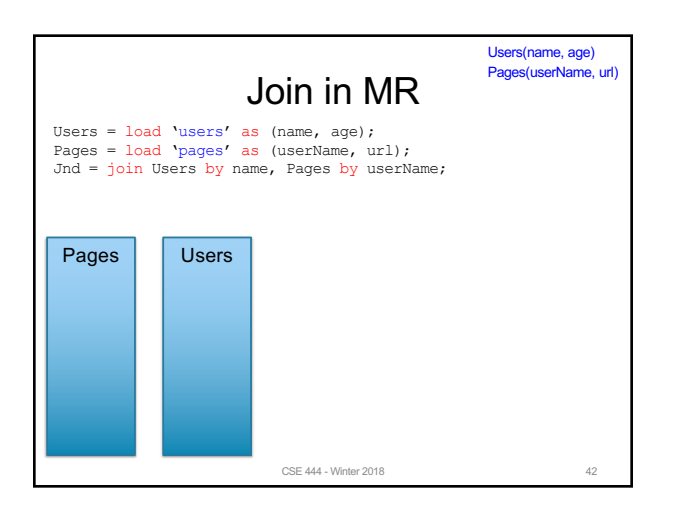

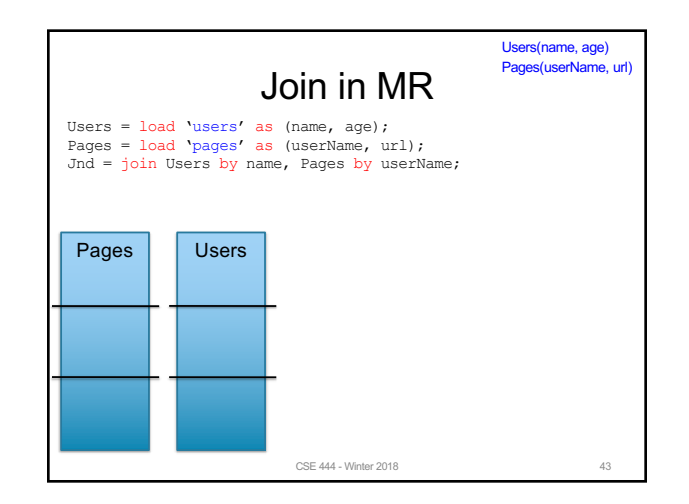

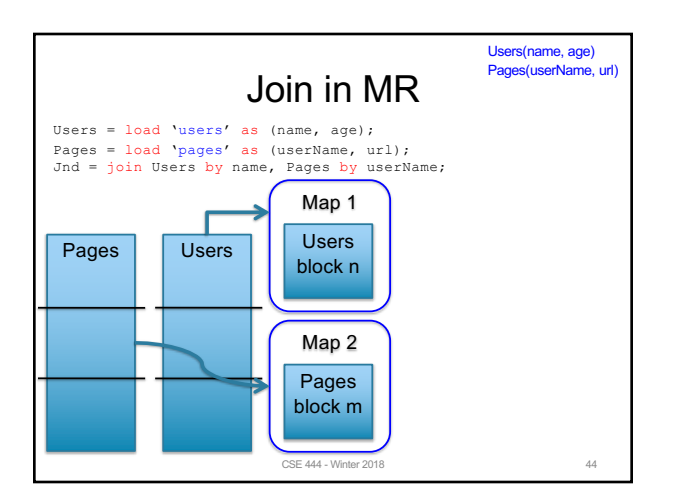

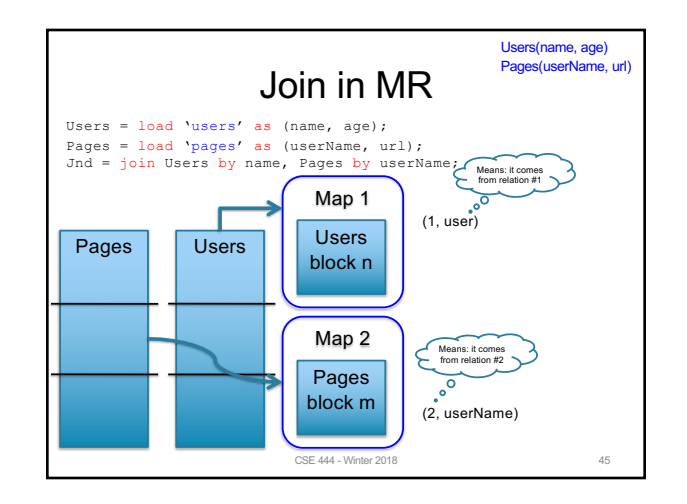

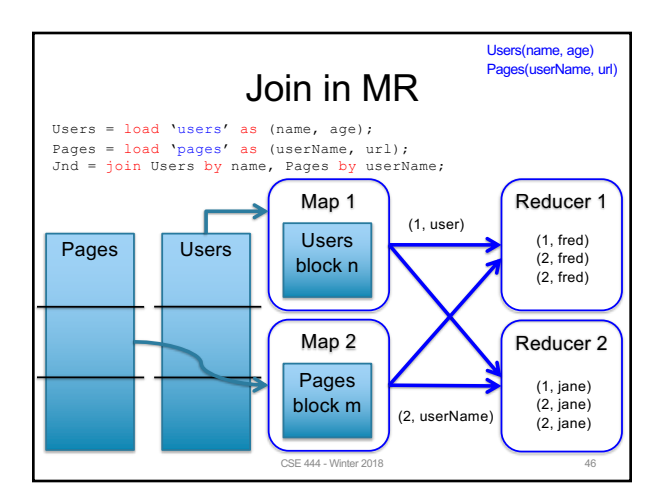

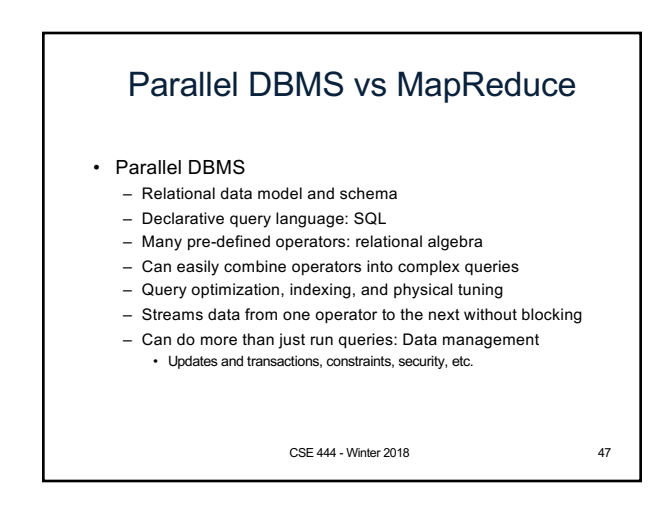

### Parallel DBMS vs MapReduce

- MapReduce
	- Data model is a file with key-value pairs!
	- No need to "load data" before processing it
	- Easy to write user-defined operators – Can easily add nodes to the cluster (no need to even restart)
	- Uses less memory since processes one key-group at a time
	- Intra-query fault-tolerance thanks to results on disk
	- Intermediate results on disk also facilitate scheduling
	- Handles adverse conditions: e.g., stragglers
	- Arguably more scalable… but also needs more nodes!

CSE 444 - Winter 2018 48